**[陈玉龙](https://zhiliao.h3c.com/User/other/0)** 2007-01-27 发表

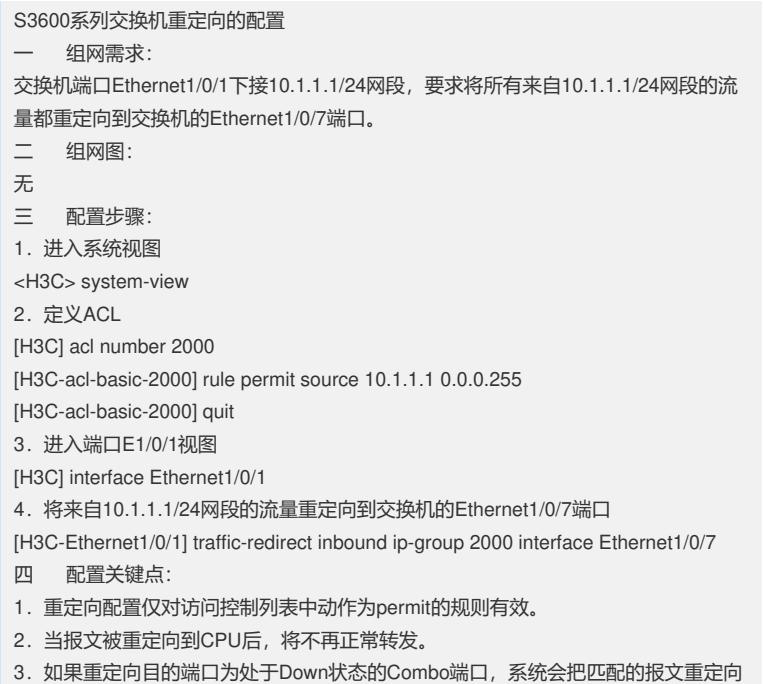

到与此Combo端口相对应处于Up状态的普通端口。